# <span id="page-0-0"></span>Package 'subcopem2D'

March 19, 2019

Type Package Title Bivariate Empirical Subcopula Version 1.3 Date 2019-03-18 Author Arturo Erdely Maintainer Arturo Erdely <arturo.erdely@comunidad.unam.mx> Description Calculate empirical subcopula and dependence measures from a given bivariate sample, and Bernstein copula approximations. License GPL-3 NeedsCompilation no Repository CRAN Date/Publication 2019-03-19 05:40:02 UTC

# R topics documented:

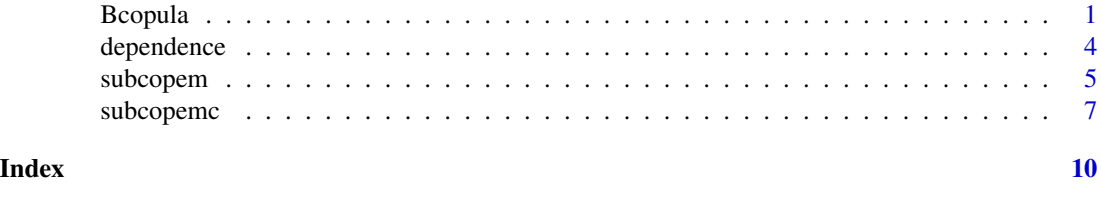

Bcopula *Bernstein Copula Approximation*

### Description

Bernstein copula approximation from the empirical subcopula of given bivariate data.

#### Usage

```
Bcopula(mat.xy, m, both.cont = FALSE, to limit = 1e-05)
```
# Arguments

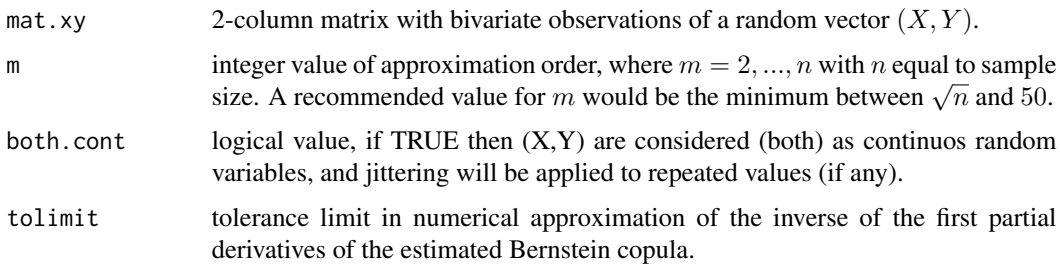

# Details

Each of the random variables  $X$  and  $Y$  may be of any kind (discrete, continuous, or mixed). NA values are not allowed.

#### Value

A list containing the following components:

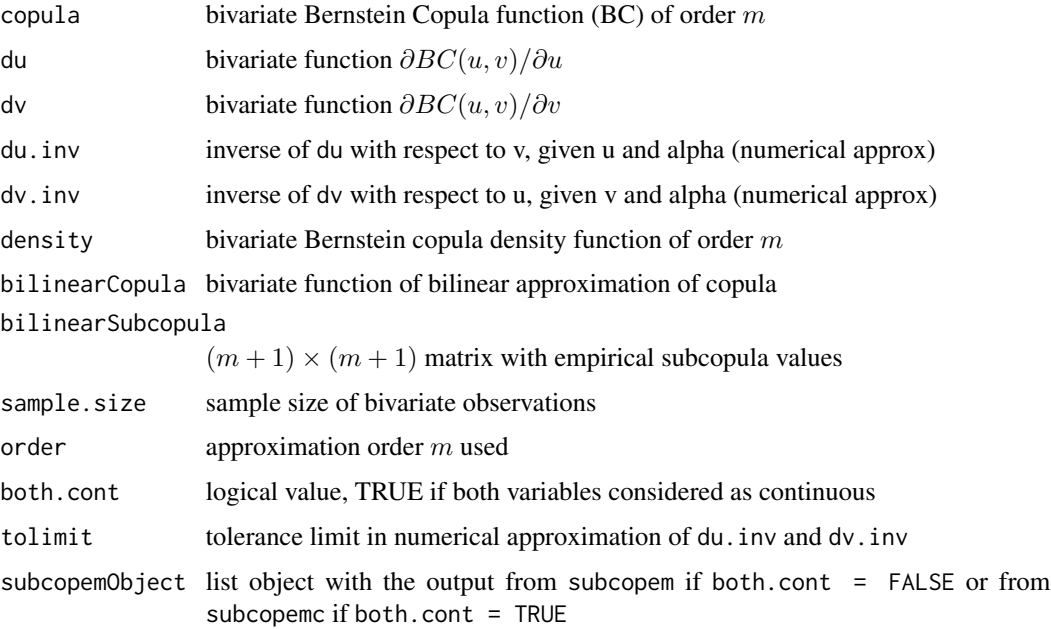

# Acknowledgement

Development of this code was partially supported by Programa UNAM DGAPA PAPIIT through project IN115817.

#### Note

If both  $X$  and  $Y$  are continuous random variables it is faster and better to set both.cont = TRUE.

#### <span id="page-2-0"></span>Bcopula 3

#### Author(s)

Arturo Erdely <https://sites.google.com/site/arturoerdely>

# References

Erdely, A. (2017) *A subcopula based dependence measure*. Kybernetika 53(2), 231-243. DOI: 10.14736/kyb-2017-2-0231

Nelsen, R.B. (2006) *An Introduction to Copulas*. Springer, New York.

Sancetta, A., Satchell, S. (2004) *The Bernstein copula and its applications to modeling and approximations of multivariate distributions.* Econometric Theory 20, 535-562. DOI: 10.1017/S026646660420305X

#### See Also

[subcopem](#page-4-1), [subcopemc](#page-6-1)

#### Examples

## (X,Y) continuous random variables with copula FGM(param = 1)

```
# Theoretical formulas
FGMcopula \le function(u, v) u*v*(1 + (1 - u)*(1 - v))
dFGM.du <- function(u, v) (2*u - 1)*(v^2) + 2*v*(1 - u)dFGM.dv <- function(u, v) (2*v - 1)*(u^2) + 2*u*(1 - v)A1 \leftarrow function(u) 2*(1 - u)A2 <- function(u, z) sqrt(A1(u)^2 - 4*(A1(u) - 1)*z)
dFGM.du.inv <- function(u, z) 2*z/(A1(u) + A2(u, z))
FGMdensity \le function(u, v) 2*(1 - u - v + 2*u*v)
```

```
# Simulating FGM observations
n < -3000U \leftarrow runif(n)Z \leftarrow runif(n)V <- mapply(dFGM.du.inv, U, Z)
# Applying Bcopula to FGM simulated values
B \leq - Bcopula(cbind(U, V), 50, TRUE)
str(B)
# Comparing theoretical values versus Bernstein and Bilinear approximations
u \le -0.70; v \le -0.55FGMcopula(u, v); B[["copula"]](u, v); B[["bilinearCopula"]](u, v)
dFGM.du(u, v); B[["du"]](u, v)
dFGM.dv(u, v); B[["dv"]](u, v)
dFGM.du.inv(u, 0.8); B[["du.inv"]](u, 0.8)
FGMdensity(u, v); B[["density"]](u, v)
```
<span id="page-3-0"></span>

# Description

Calculation of pairwise monotone and supremum dependence, monotone/supremum dependence ratio, and proportion of pairwise NAs.

#### Usage

dependence(mat, cont = NULL, sc.order =  $\theta$ )

# Arguments

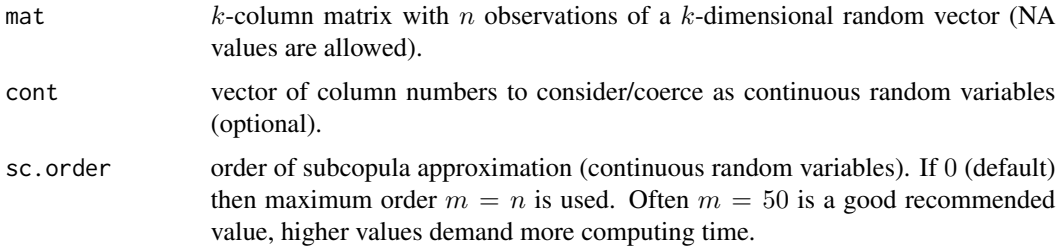

#### Details

Each of the random variables in the  $k$ -dimensional random vector under consideration may be of any kind (discrete, continuous, or mixed). NA values are allowed.

# Value

A 3-dimensional array  $k \times k \times 4$  with pairwise monotone and supremum dependence, monotone/supremum dependence ratio, and proportion of pairwise NAs.

#### Note

NA values are allowed.

# Author(s)

Arturo Erdely <https://sites.google.com/site/arturoerdely>

## References

Erdely, A. (2017) *A subcopula based dependence measure*. Kybernetika 53(2), 231-243. DOI: 10.14736/kyb-2017-2-0231

Nelsen, R.B. (2006) *An Introduction to Copulas*. Springer, New York.

#### <span id="page-4-0"></span>subcopem 55 to 55 and 55 and 55 and 55 and 55 and 55 and 55 and 55 and 55 and 55 and 55 and 55 and 55 and 55 and 55 and 55 and 55 and 55 and 55 and 55 and 55 and 55 and 55 and 55 and 55 and 55 and 55 and 55 and 55 and 55 a

#### See Also

[subcopem](#page-4-1), [subcopemc](#page-6-1)

# Examples

```
V \le runif(300) # Continuous Uniform(0,1)
W \leftarrow V*(1-V) # Continuous transform of V
# X given V=v as continuous Uniform(0,v)
X \leq mapply(runif, rep(1, length(V)), rep(0, length(V)), V)
Y \le -1*(0.2 \le X)*(X \le 0.6) # Discrete transform of X
Z \le -X*(0.1 \le X)*(X \le 0.9) + 1*(X \ge 0.9) # Mixed transform of X
V[1:10] <- NA # Introducing some NAs
W[3:12] <- NA # Introducing some NAs
Y[5:25] <- NA # Introducing some NAs
vector5D \le cbind(V, W, X, Y, Z) # Matrix of 5-variate observations
# Monotone and supremum dependence, ratio and proportion of NAs:
(deparray \leq dependence(vector5D, cont = c(1, 2, 3), 30))
# Pearson's correlations:
cor(vector5D, method = "pearson", use = "pairwise.complete.obs")
# Spearman's correlations:
cor(vector5D, method = "spearman", use = "pairwise.complete.obs")
# Kendall's correlations:
cor(vector5D, method = "kendall", use = "pairwise.complete.obs")
pairs(vector5D) # Matrix of pairwise scatterplots
```
<span id="page-4-1"></span>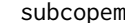

 $Bivariate$  *Empirical Subcopula* 

#### Description

Calculation of bivariate empirical subcopula matrix, induced partitions, standardized bivariate sample, and dependence measures for a given bivariate sample.

#### Usage

```
subcopem(mat.xy, display = FALSE)
```
#### **Arguments**

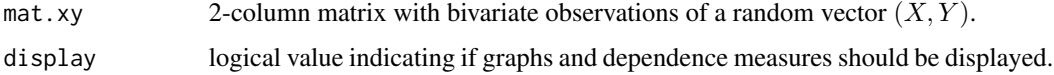

#### Details

Each of the random variables  $X$  and  $Y$  may be of any kind (discrete, continuous, or mixed). NA values are not allowed.

A list containing the following components:

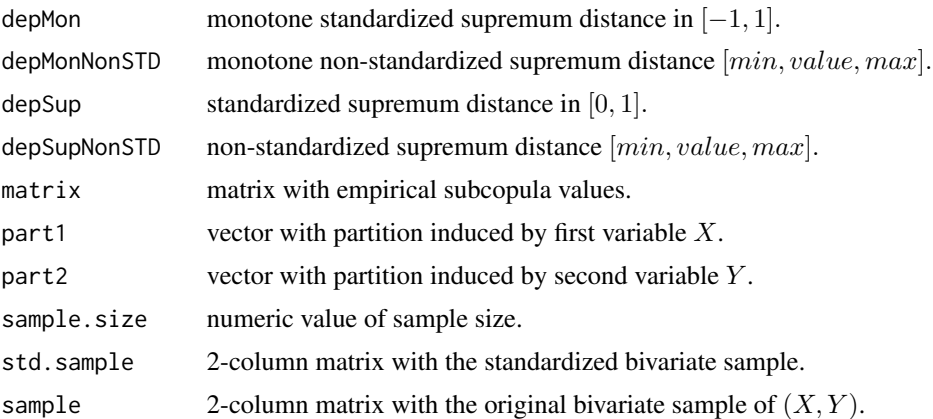

If display = TRUE then the values of depMon, depMonNonSTD, depSup, and depSupNonSTD will be displayed, and the following graphs will be generated: marginal histograms of  $X$  and  $Y$ , scatterplots of the original and the standardized bivariate sample, contour and image bivariate graphs of the empirical subcopula.

#### Note

If both  $X$  and  $Y$  are continuous random variables it is faster and better to use [subcopemc](#page-6-1).

#### Author(s)

Arturo Erdely <https://sites.google.com/site/arturoerdely>

# References

Durante, F. and Sempi, C. (2016) *Principles of Copula Theory*. Taylor and Francis Group, Boca Raton.

Erdely, A. (2017) *A subcopula based dependence measure*. Kybernetika 53(2), 231-243. DOI: 10.14736/kyb-2017-2-0231

Nelsen, R.B. (2006) *An Introduction to Copulas*. Springer, New York.

#### See Also

#### [subcopemc](#page-6-1)

## Examples

```
## Example 1: Discrete-discrete Poisson positive dependence
n <- 1000 # sample size
X \leftarrow \text{rpois}(n, 5) # Poisson(parameter = 5)
p <- 2 # another parameter
Y \leq - mapply(rpois, rep(1, n), 1 + p*X) # creating dependence
```
<span id="page-5-0"></span>

#### <span id="page-6-0"></span>subcopemc 7

```
XY \leq - \text{cbind}(X, Y) # 2-column matrix with bivariate sample
cor(XY, method = "pearson")[1, 2] # Pearson's correlation
cor(XY, method = "spearman")[1, 2] # Spearman's correlationcor(XY, method = "kendall")[1, 2] # Kendall's correlation
SC <- subcopem(XY, display = TRUE)
str(SC)
## Example 2: Continuous-discrete non-monotone dependence
n < -1000 # sample size
X \leq -\text{rnorm}(n) # Normal(0,1)Y \leftarrow 2*(X > 1) - 1*(X > -1) # Discrete(\{-1, 0, 1\})
XY <- cbind(X, Y) # 2-column matrix with bivariate sample
cor(XY, method = "pearson")[1, 2] # Pearson's correlation
cor(XY, method = "spearman")[1, 2] # Spearman's correlation
cor(XY, method = "kendall")[1, 2] # Kendall's correlation
SC <- subcopem(XY, display = TRUE)
str(SC)
```
<span id="page-6-1"></span>

subcopemc *Bivariate Empirical Sucopula of Given Approximation Order*

#### Description

Calculation of bivariate empirical subcopula matrix of given approximation order, induced partitions, standardized bivariate sample, and dependence measures for a given **continuous** bivariate sample.

#### Usage

```
subcopenc(mat.xy, m = nrow(mat.xy), display = FALSE)
```
# Arguments

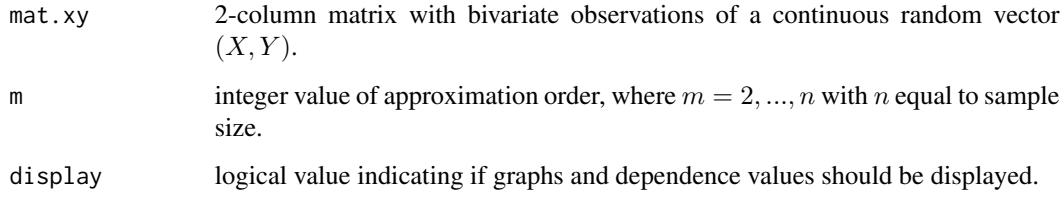

# Details

Both random variables  $X$  and  $Y$  must be continuous, and therefore repeated values in the sample are not expected. If found, jitter will be applied to break ties. NA values are not allowed.

### <span id="page-7-0"></span>Value

A list containing the following components:

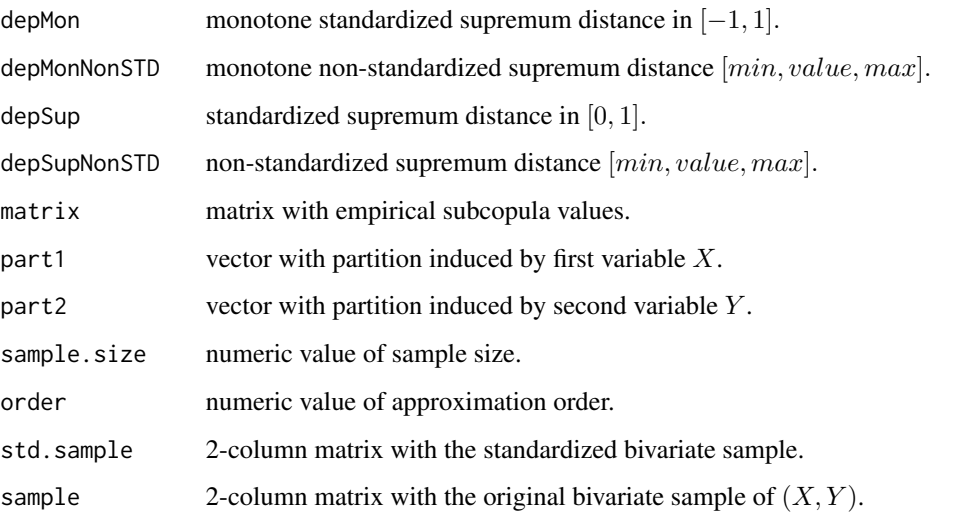

If display = TRUE then the values of depMon, depMonNonSTD, depSup, and depSupNonSTD will be displayed, and the following graphs will be generated: marginal histograms of  $X$  and  $Y$ , scatterplots of the original and the standardized bivariate sample, contour and image bivariate graphs of the empirical subcopula.

#### Note

If approximation order  $m > 2000$  calculation may take more than 2 minutes. Usually  $m = 50$ would be enough for an acceptable approximation.

#### Author(s)

Arturo Erdely <https://sites.google.com/site/arturoerdely>

#### References

Durante, F. and Sempi, C. (2016) *Principles of Copula Theory*. Taylor and Francis Group, Boca Raton.

Erdely, A. (2017) *A subcopula based dependence measure*. Kybernetika 53(2), 231-243. DOI: 10.14736/kyb-2017-2-0231

Nelsen, R.B. (2006) *An Introduction to Copulas*. Springer, New York.

#### See Also

[subcopem](#page-4-1)

# subcopemc 9

#### Examples

Y <- sin(Theta)

str(SC)

str(SCm15)

 $SC \leq -\text{subcopem}(XY, \text{, display = FRUE})$ 

SCm15  $\le$  subcopemc(XY, 15, display = TRUE)

## Approximation of order m = 15

## Example 1: Independent Normal and Gamma

```
n <- 300 # sample size
X \leftarrow \text{rnorm}(n) # Normal(0, 1)Y \leq - \text{rgamma}(n, 2, 3) # Gamma(2, 3)XY \leftarrow \text{cbind}(X, Y) # 2-column matrix with bivariate sample
cor(XY, method = "pearson")[1, 2] # Pearson's correlation
cor(XY, method = "spearman")[1, 2] # Spearman's correlation
cor(XY, method = "kendall")[1, 2] # Kendall's correlation
SC <- subcopemc(XY,, display = TRUE)
str(SC)
## Approximation of order m = 15
SCm15 \leq subcopemc(XY, 15, display = TRUE)
str(SCm15)
## Example 2: Non-monotone dependence
n <- 300 # sample size
Theta <- runif(n, 0, 2*pi) # Uniform circular distribution
X \leftarrow \cos(\text{Theta})
```
 $XY \leftarrow \text{cbind}(X, Y)$  # 2-column matrix with bivariate sample  $cor(XY, method = "pearson")[1, 2] # Pearson's correlation$ cor(XY, method = "spearman")[1, 2] # Spearman's correlation cor(XY, method = "kendall")[1, 2] # Kendall's correlation

# <span id="page-9-0"></span>Index

∗Topic Bcopula Bcopula, [1](#page-0-0) ∗Topic subcopula subcopem, [5](#page-4-0) subcopemc, [7](#page-6-0)

Bcopula, [1](#page-0-0)

dependence, [4](#page-3-0)

subcopem, *[3](#page-2-0)*, *[5](#page-4-0)*, [5,](#page-4-0) *[8](#page-7-0)* subcopemc, *[3](#page-2-0)*, *[5,](#page-4-0) [6](#page-5-0)*, [7](#page-6-0)